### ISTITUTO TECNICO STATALE "MARCHI – FORTI"

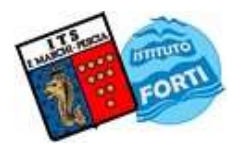

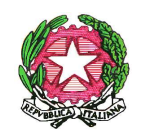

Viale Guglielmo Marconi, 16 - 51017 PESCIA (PT) - Tel: 0572-451565 - Fax: 0572-444593 E-mail: pttd01000e@istruzione.it - Sito internet: www.itsmarchiforti.edu.it

Via Caduti di Nassiriya, 87 – 51015 MONSUMMANO TERME (PT) - Tel. e Fax: 0572-950747 E-mail: istituto.forti@itsmarchiforti.gov.it - Sito internet: www.itsmarchiforti.edu.it

# PROGRAMMA SVOLTO  $T.T.R.G.$ a.s. 2 0 23 /20 24

della Prof.ssa Fabiana Di Giuseppe e Prof. Francesco Marino

Docente di: Tecnologia e tecniche di rappresentazione grafica nella classe 2 sez.C

Indirizzo TECNOLOGICO n°ore settimanali 3 Sede ISTITUTO MARCHI DI PESCIA

## 1. TESTO IN ADOZIONE

Rappresentazione e tecnologia industriale.Verde Terza Edizione di Sergio Sammarone e Stefano Marchetti. Zanichelli.

## 2. MODULI E UNITA' DIDATTICHE SVOLTE

RIPASSO DELLE PROIEZIONI ORTOGONALI Mod.n.1. U.D.n.1. Ripasso dei principi generali delle proiezioni ortogonali. Ripasso delle proiezioni ortogonali di figure geometriche piane. Ripasso delle proiezioni ortogonali di solidi geometrici.

RIPASSO DELLE ASSONOMETRIE Mod.n.2. U.D.n.1. Ripasso degli elementi fondamentali della rappresentazione assonometrica, norme e caratteristiche generali. Ripasso dei vari tipi di assonometrie: assonometrie ortogonali e oblique. Assonometria isometrica, cavaliera, planometrica. Restituzione in proiezioni ortogonali di rappresentazioni assonometriche di oggetti visti nello spazio e di semplici pezzi meccanici e viceversa.

SEZIONI Mod.n.3.U.D.n.1.Il concetto di sezione: sezione del disegno geometrico. Sezione di solidi con piani paralleli o perpendicolari all'asse del solido. Sezione di solidi con piani inclinati rispetto all'asse: ricerca della vera forma. Sezioni di coni: le coniche.

INTERSEZIONI E COMPENETRAZIONI Mod.n.3.U.D.n.2. La compenetrazione e l'intersezione tra i solidi: esercitazioni.

SVILUPPI Mod.n.3.U.D.n.3.Gli sviluppi: sviluppo di solidi geometrici elementari anche sezionati.

IL DISEGNO TECNICO Mod.n.4.U.D.n.1. Cos'è il disegno tecnico. Il disegno tecnico industriale. Le scale di rappresentazione. Convenzioni per le viste. Disposizione delle viste. Metodo Europeo. Metodo Americano. Metodo delle frecce.

SEZIONI TECNICHE Mod.n.4.U.D.n.2 Sezioni tecniche. Indicazione dei piani di sezione. Indicazione delle superfici sezionate. Viste di sezione. Particolari tipi di sezione. La sezione assonometrica.

LA QUOTATURA Mod.n.4.U.D.n.3 La quotatura. Nomenclatura. Principi generali di quotatura. Caratteristiche delle linee di misura. Caratteristiche delle linee di riferimento. Disposizione delle linee di misura. Scrittura dei valori numerici. Quotatura dei diametri, dei raggi, di angoli, di archi, di parti sferiche, di quadri, di fori, di elementi ripetuti, di smussi. Sistemi di quotatura. In serie, in parallelo, combinata. Sistema di quotatura in coordinate cartesiane. Quotatura di assonometrie,

#### ISTITUTO TECNICO STATALE "MARCHI – FORTI"

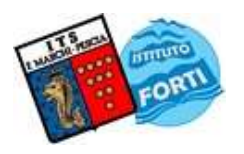

Viale Guglielmo Marconi, 16 - 51017 PESCIA (PT) - Tel: 0572-451565 - Fax: 0572-444593 E-mail: pttd01000e@istruzione.it - Sito internet: www.itsmarchiforti.edu.it

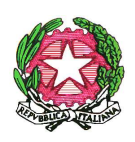

Via Caduti di Nassiriya, 87 – 51015 MONSUMMANO TERME (PT) - Tel. e Fax: 0572-950747 E-mail: istituto.forti@itsmarchiforti.gov.it - Sito internet: www.itsmarchiforti.edu.it

#### Elaborato finale sugli argomenti di questo modulo.

TECNOLOGIA -LE LAVORAZIONI Mod.n.5.U.D.n.1. Le lavorazioni. Il ciclo di lavorazione. Il foglio di lavorazione. La tracciatura. Le lavorazioni al banco. Il taglio. La limatura. La piallatura. La foratura. La tornitura. La fresatura. Tipi di collegamento. La saldatura. La brasatura.

TECNOLOGIA- LA SICUREZZA Mod.n.5.U.D.n.2. La sicurezza ed il benessere nei luoghi di lavoro. I capisaldi della legislazione italiana in materia della salute dei lavoratori. Il Testo Unico 81/2008. Contenuti del Testo Unico. Le figure professionali della sicurezza in azienda. Definizione, obblighi e formazione obbligatoria del datore di lavoro, dei lavoratori, del RSPP, del RLS, del medico competente, del preposto, degli addetti alla gestione delle emergenze. La segnaletica di sicurezza: di avvertimento, di divieto, di prescrizione, di salvataggio e della attrezzature antincendio. Il rapporto tra l'uomo e l'ambiente di lavoro.

CORSO DI AUTOCAD Mod.n.6.U.D.n.1. Ripasso argomenti trattati l'anno precedente. Creazione, apertura e salvataggio dei file. Immissione di comandi (pannello disegna, edita, annotazione, quotatura), modifica sistemi di riferimento, assistenza al disegno, visualizzazione del disegno, uso dei layer.

Creazione delle principali entità grafiche, inserimento di testi. Quotatura. Inserimento di Blocchi. Proprietà. Principali comandi di modifica: selezione di oggetti, modifica di oggetti. Stampa. Esercitazioni: disegno di oggetti. Proiezioni.

Esercitazione finale: Disegno di un estrattore meccanico quotato (viste quotate, sezioni quotate e disegno di insieme). Esercitazioni con il programma SketchUp.

Pescia 10 giugno 2024

L'Insegnante:

prof.ssa Fabiana Di Giuseppe

 L'ITP – Insegnante Tecnico Pratico prof. Francesco Marino

Sumcan Alter